ETEC JUSCELINO KUBISTCHEK DE OLIVEIRA

# **SOFTWARE DE MONITORAMENTO DE REDES**

Diadema – SP 2013

GABRIEL DA SILVA LIMA HEVERTON CIRILO SILVA

# **SOFTWARE DE MONITORAMENTO DE REDES**

Trabalho apresentado a Etec Juscelino Kubistchek de Oliveira, como requisito parcial à conclusão do curso de Técnico em Informática.

Orientador: Prof. Paulo Silva

Diadema – SP 2013

**BANCA:**  $\sim$   $-$ Prof.  $\overline{a}$ Prof. 

### **AGRADECIMENTOS**

Agradecemos em primeiro lugar a Deus que iluminou o nosso caminho durante esta caminhada. Agradecemos também a todas as pessoas que contribuíram para o nosso sucesso e crescimento como pessoas, em especial nossos pais, amigos e professores. Somos o resultado da confiança e da força de cada um de vocês.

# **SUMÁRIO**

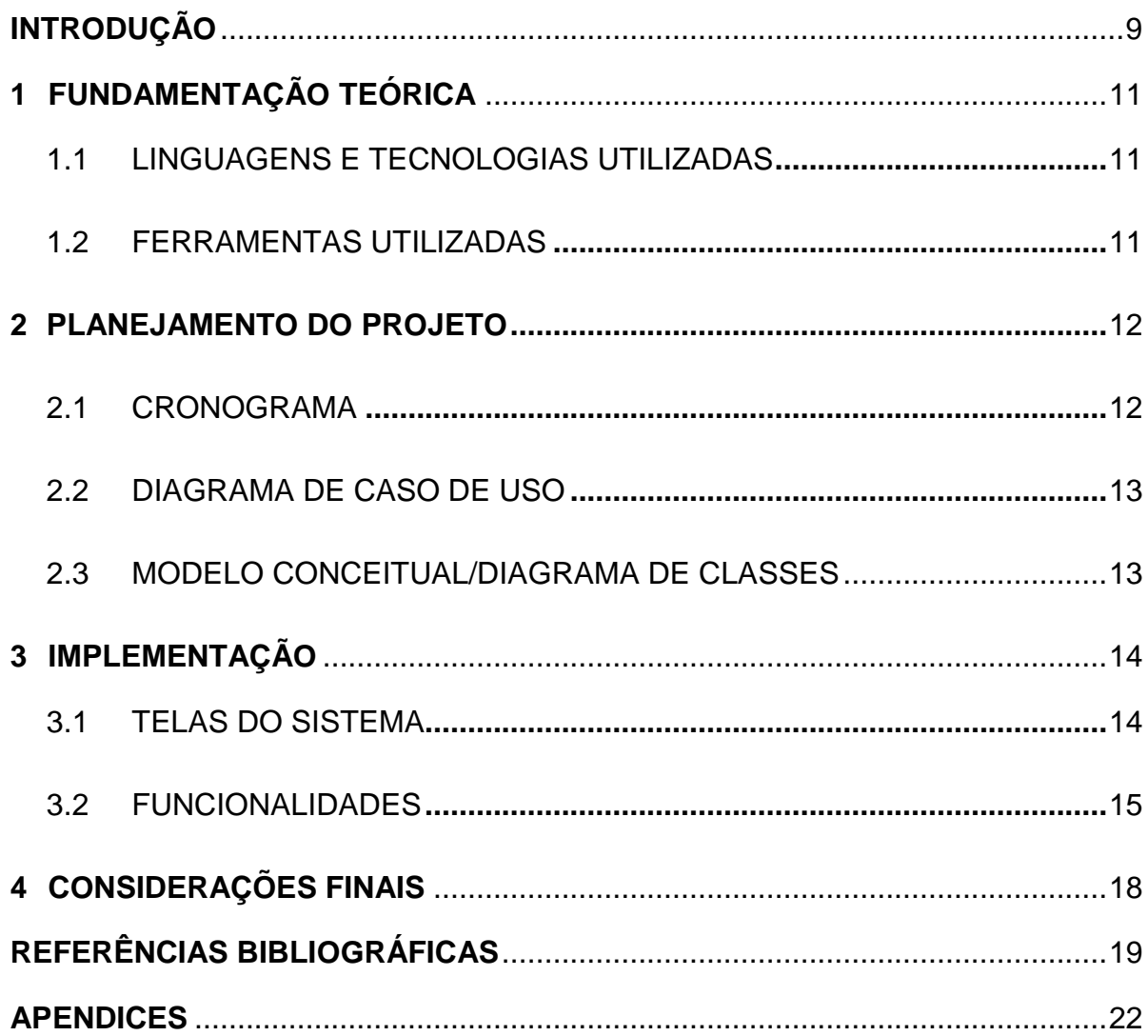

# **LISTA DE FIGURAS**

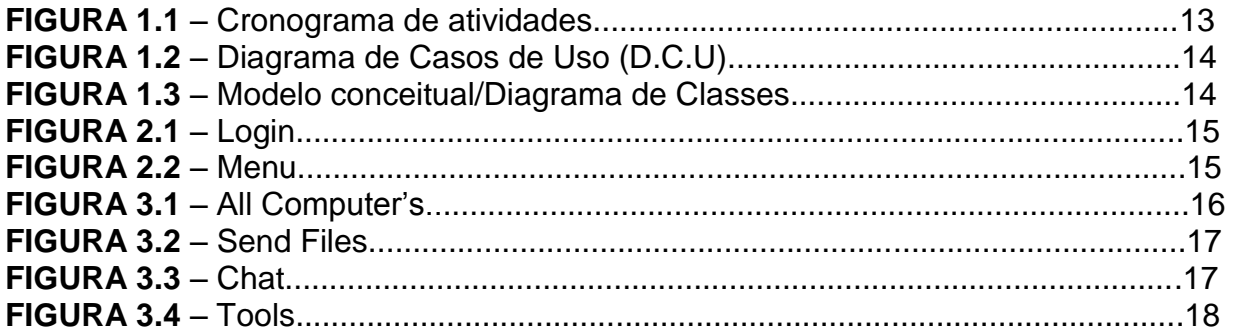

#### **RESUMO**

A segurança da informação em uma rede de computadores leva como prioridade a integridade dos dados compartilhados. Mediante a isso, vimos a necessidade da construção de um software que pudesse ajudar tanto o professor quanto o aluno no ambiente acadêmico. O Hide Grow foi projetado para atender essa classe que vem tendo dificuldades no andamento de pesquisas e projetos em sala. Restrições de conteúdo online próprios para pesquisas, ferramentas bloqueadas que promovem o aperfeiçoamento de um novo aprendizado, estão comprometendo o melhor aproveitamento dos alunos. Ao mesmo tempo, uma barreira se cria para os professores que têm buscado, muitas vezes sem sucesso, formas diferentes de aplicar um respectivo assunto de uma disciplina. Mediante a essa restrições, Hide Grow será o conciliador entre o permitido e o inadequado.

**Palavras chaves:** Ambiente acadêmico, Hide Grow, Restrições, Conciliador.

### **ABSTRACT**

Information security in a computer network takes priority as the integrity of shared data. Through this, we saw the need to build software that could help both the teacher and the student in the academic environment. The Hide Grow is designed to meet the class that has struggled in ongoing research projects and in the classroom. Restrictions own content online for research, tools blocked that promote the development of a new learning, are compromising the best student achievement. At the same time, it creates a barrier for teachers who have sought, often unsuccessfully, different ways to apply a subject matter of a discipline. By such restrictions, Hide Grow is the conciliator between permissible and inappropriate.

**KEYWORD:** Academic environment, Hide Grow, Restrictions, Conciliator.

## <span id="page-8-0"></span>**INTRODUÇÃO**

No passado não muito distante a comunicação era feita através de cartas, telegrama, pombo correio, etc. Essa comunicação era feita através de um serviço, ou seja, se uma pessoa quisesse passar uma informação de seu país para um conhecido, que mora em um país vizinho, deveria aderir a um serviço que enviasse a informação até seu destino, ou ir ele mesmo encaminhar a informação. Isso tomaria dele um bom tempo para que sua mensagem fosse entregue, sem pensar na maneira de como seria enviada e o estado que a mensagem chegaria. Com essas dificuldades teve-se a necessidade de desenvolver meios mais rápidos, seguros e de fácil uso para que pessoas possam se comunicar com mais agilidade, sem toda aquela dificuldade, como por exemplo: o telegrama, telefone e atualmente as redes de computadores.

A invenção que revolucionou o método de comunicação foi desenvolvida em 1871 por Antônio Meucci, porém patenteada por Alexander Graham Bell em 1876, chamada de telefone foi o que possibilitou a comunicação verbal entre pessoas, beneficiando assim todo o mundo. O funcionamento do telefone consiste em solicitar uma conexão com outro telefone, quando a conexão for aceita o telefone 1, que se torna um transmissor, começa a capturar o som e convertê-lo em sinais elétricos enviando esses sinais convertidos para outro telefone 2, que assume o papel de receptor, que os converte novamente em som, ambos os telefones solicitam uma conexão e são transmissores/receptores possibilitando a comunicação dos dois lados livremente, sem conflito algum.

Assim como o telefone que usou a eletricidade como meio de transmissão da voz, houveram diversas outras que utilizaram o mesmo conceito para transmitir algum tipo de informação como por exemplo a televisão, o rádio, entre outros o mais importante atualmente, o computador eletrônico.

Utilizado em diversos locais como nas empresas, hospitais, casas, lojas, escolas, é uma ferramenta que auxilia no desenvolvimento das atividades do cotidiano, a utilização dos computadores em redes interligadas, a mais conhecida é a Internet, facilita a vida de qualquer pessoa que tenha acesso a uma dessas redes com a possibilidade de comunicação, busca de informações, participar de negócios,

vender, comprar, participar de discussões, projetos, divulgar seu próprio negócio, arrumar emprego, estudar etc.

Porém da mesma forma que beneficia diversas pessoas ou entidades facilitando suas tarefas, a internet e outros tipos de redes também pode ser prejudicial e oferecer riscos com a má utilização dos usuários do serviço.

Tendo em vista os riscos que os usuários possam oferecer ao utilizarem o computador e seus serviços, instituições de ensino e empresa utilizam métodos que possam monitorar e reduzir essas ameaças e também precaver possíveis problemas, como perda de informação, danificação do equipamento, entre outros, sendo necessários gastos com a modificação na estrutura do computador.

### **PROBLEMATIZAÇÃO**

Porque o conhecimento disponível na internet sofre limitações aos alunos de uma instituição educacional?

### **OBJETIVO**

Desenvolver um sistema inteligente de monitoramento que seja capaz de filtrar conteúdos, sem prejudicar o desenvolvimento e andamento das atividades que necessitam do uso de computadores e seus recursos.

#### **JUSTIFICATIVA**

A falta de conscientização, por parte dos usuários, da correta forma de utilização dos computadores como ferramenta auxiliar nos estudos acaba prejudicando o seu funcionamento, gerando uma necessidade de manutenção. Com isso as instituições se veem forçados a adotar métodos que impeça o usuário de gerar falhas no equipamento, garantindo assim a correta utilização do mesmo.

### <span id="page-10-0"></span>**1 FUNDAMENTAÇÃO TEÓRICA**

### <span id="page-10-1"></span>**1.1 LINGUAGENS E TECNOLOGIAS UTILIZADAS**

O presente projeto foi desenvolvido na linguagem de programação Java com integração a métodos nativos (JNI) do Windows através, utilizando o NetBeans IDE 7.3 como ferramenta de desenvolvimento. Abaixo segue um breve histórico sobre essas linguagens:

#### <span id="page-10-2"></span>**1.2 FERRAMENTAS UTILIZADAS**

#### **JAVA**

Em 1991 estava surgindo dentro da Sun Microsystem um projeto, GREEN PROJECT, que tinha como objetivo ser uma nova tendência na época, visando fazer uma integração entre computadores e eletrodomésticos. Para que isso fosse possível 13 pessoas se dedicaram a essa idéia, dentre eles Patrick Naughton, Mike Sheridan, e James Gosling que eram os idealizadores do projeto. No verão de 1992 o protótipo já estava concluído chamava-se StarSeven sendo necessária apenas a sua aceitação no mercado. O StarSeven podia controlar e interagir com diversos dispositivos, mas para isso James Gosling definiu uma nova linguagem de programação e a batizou de "Oak".

A equipe tinha decidido que o melhor mercado a se arriscar era o de Televisão e Vídeo por Demanda, porém os resultados não foram os desejáveis, pois essa proposta estava muito além da época. O que garantiu a utilização em massa da ideia foi com o grande avanço da internet. Com isso em 1995 criou-se uma nova versão do Oak rebatizada para Java. No ano de 2003 atingiu a marca recorde de quatro milhões de desenvolvedores.

#### **NETBEANS IDE**

Idealizado por um grupo de jovens estudantes da republica Tcheca, que visavam desenvolver uma IDE para *Java*, escrita também em Java, que fosse similar a uma IDE escrita em Delphi. Com o passar do tempo houve o aperfeiçoamento do projeto, chamado de *Xelfi*, que despertou o interesse de uma área que ainda era inexplorada. O grupo percebeu que poderiam comercializar o projeto com bom retorno financeiro, contaram com ajuda de familiares e amigos. O nome *NetBeans*  surgiu quando o empreendedor Roman Stanek contratou os responsáveis pela criação do *Xelfi* e o redefiniram como um novo produto.

### <span id="page-11-0"></span>**2 PLANEJAMENTO DO PROJETO**

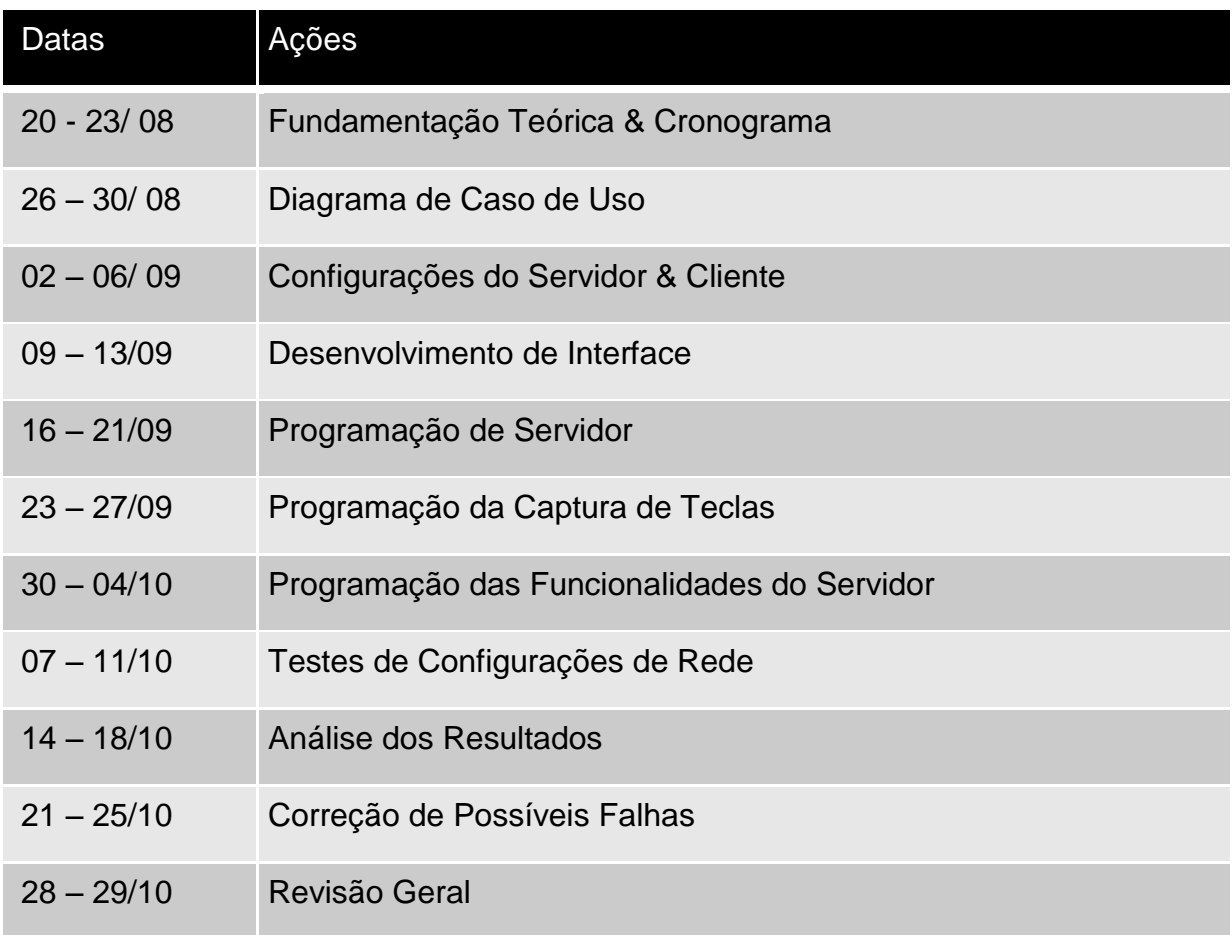

### <span id="page-11-1"></span>**2.1 CRONOGRAMA**

# <span id="page-12-0"></span>**2.2 DIAGRAMA DE CASO DE USO**

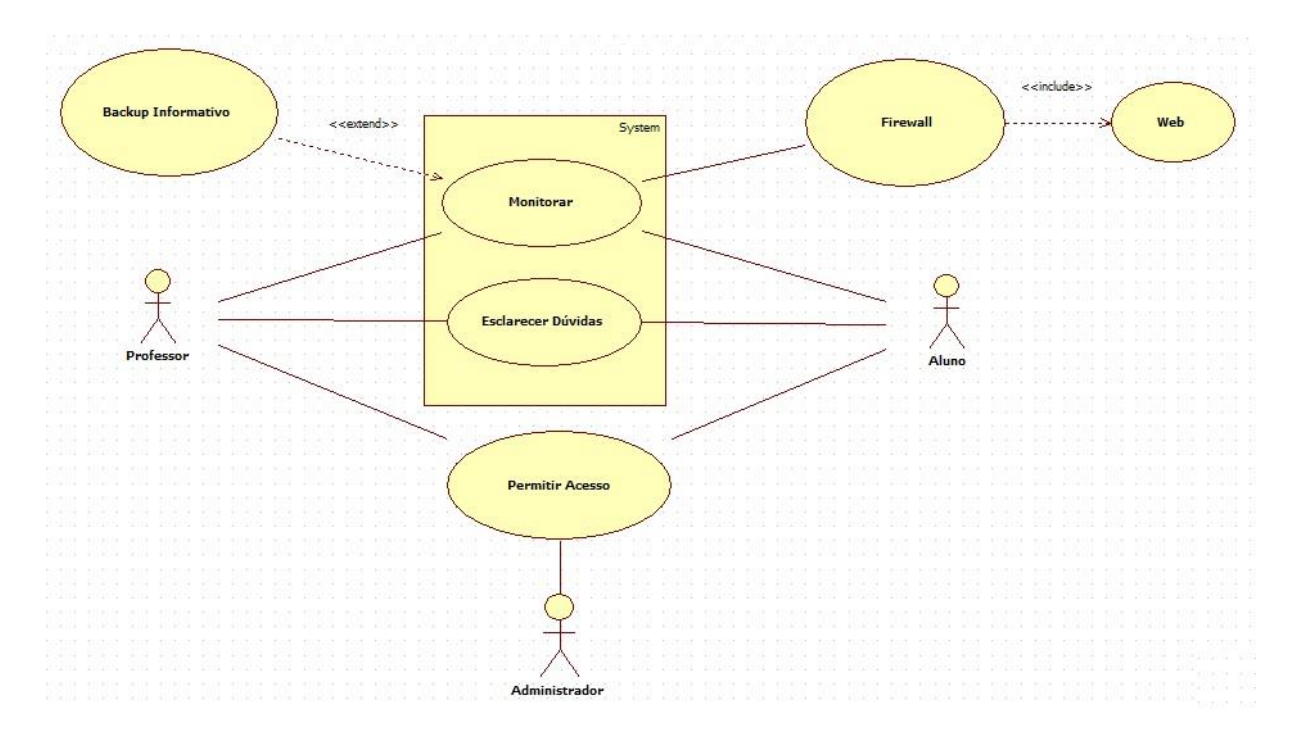

FIGURA 1.2 – Diagrama de Casos de Uso (D.C.U)

## <span id="page-12-1"></span>**2.3 MODELO CONCEITUAL/DIAGRAMA DE CLASSES**

## <span id="page-13-0"></span>**3 IMPLEMENTAÇÃO**

### <span id="page-13-1"></span>**3.1 TELAS DO SISTEMA**

A tela inicial do software (*Login*) é responsável por garantir a integridade do sistema com uma senha, anteriormente cadastrada entre o administrador da rede e os professores. Através da senha, os professores terão o respectivo controle sobre os microcomputadores dos alunos em sala de aula.

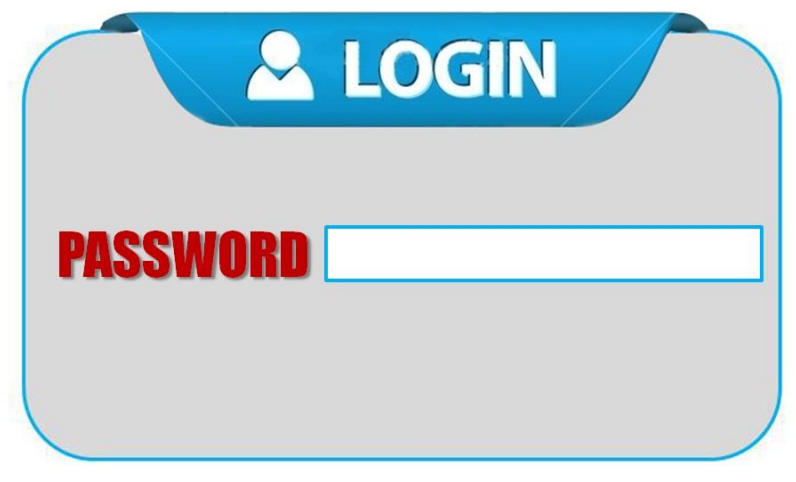

FIGURA 2.1 – Login

A segunda tela do software (*Menu*) compõe todas as funcionalidades que serão administradas pelo professor durante o período de aula. Dentre elas, funções como "*All Computer's*", "*Send Files*" e "*Chat*", estão incumbidas de ter a ligação direta com os microcomputadores dos alunos. As demais utilidades, "*Setup*", "*Tools*" e *"Exit*", são de finalidades de conveniência, ou seja, de segundo plano.

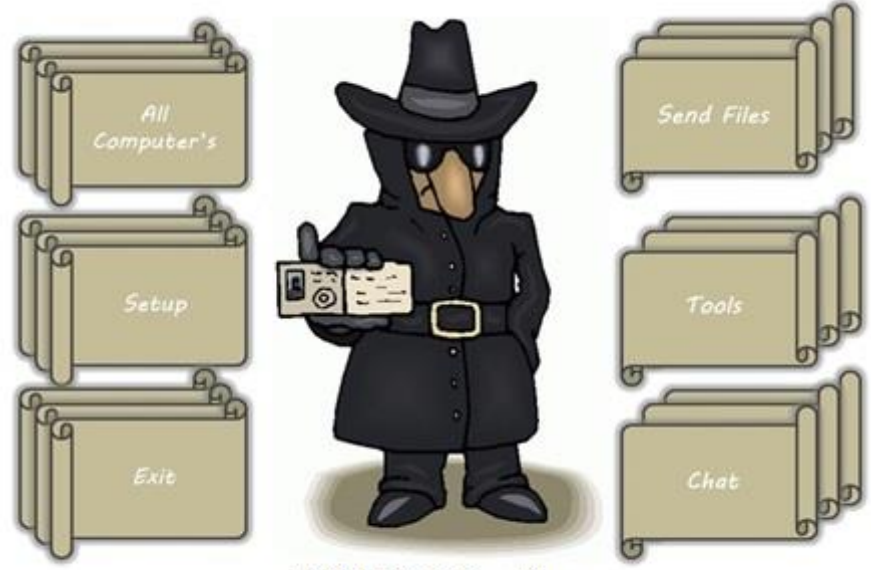

FIGURA 2.2 - Menu

### <span id="page-14-0"></span>**3.2 FUNCIONALIDADES**

# *FUNÇÃO ALL COMPUTER'S*

*All Computer's* abrange a função de monitorar todos os computadores ligados em rede da sala de aula. Após um duplo clique em cada pequena tela, abrirá o respectivo computador no qual o aluno está utilizando. A partir dessa etapa, o professor pode controlar completamente o computador do aluno.

*Obs: o controle do microcomputador será efetuado apenas com a conexão completa entre o microcomputador do professor e o do aluno.*

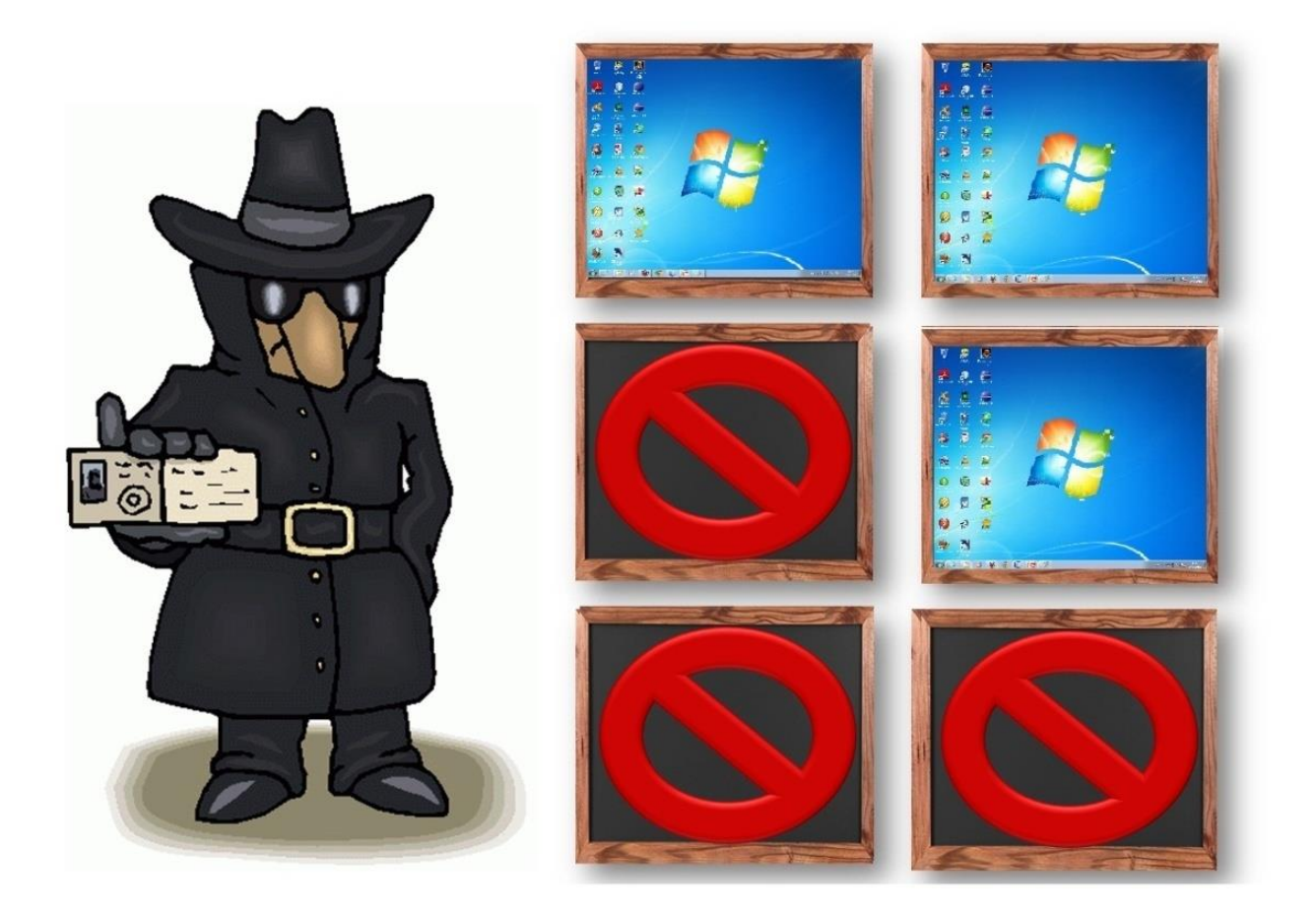

FIGURA 3.1 – All Computer's

# *FUNÇÃO SEND FILES*

*Send Files* se encarrega pela transferência de arquivos entre os computadores. Assim, exercícios ou qualquer conteúdo acadêmico pode ser enviado do professor ao aluno, evitando possíveis problemas, surgidos com a internet no envio de arquivos.

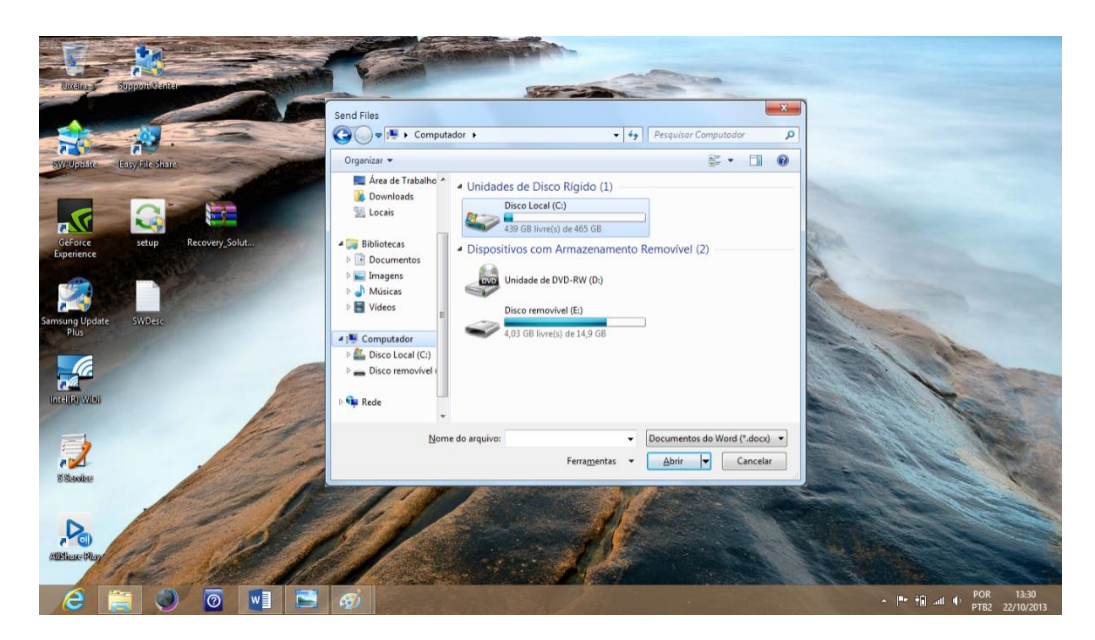

FIGURA 3.2 – Send Files

# *FUNÇÃO CHAT*

O *Chat* serve como mecanismo de comunicação entre as máquinas locais. Dúvidas em sala de aula podem ser sanadas pelo professor ou o mesmo pode advertir o aluno, por executar algum software inapropriado para o momento.

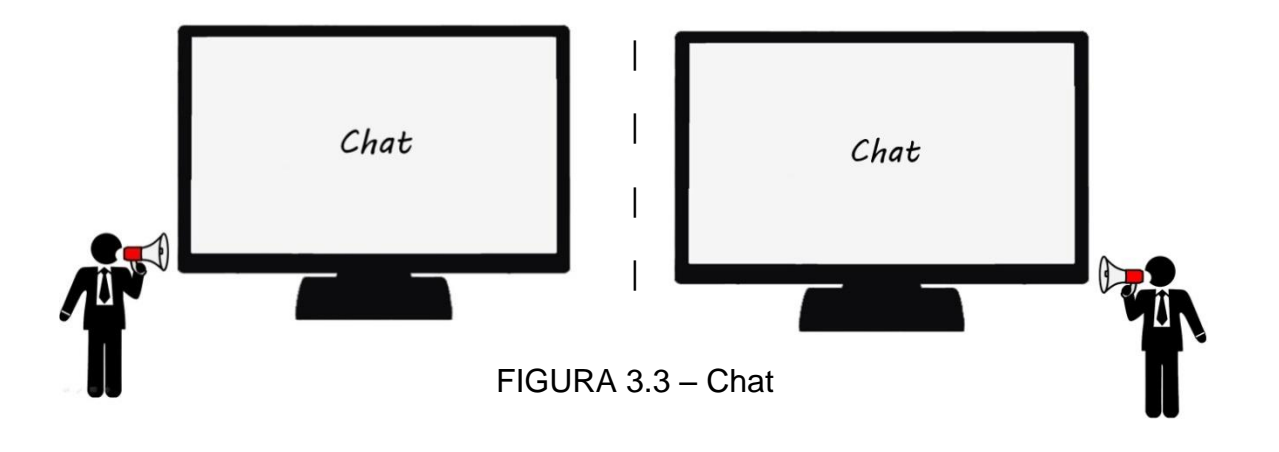

# *FUNÇÃO TOOLS*

Criada para facilitar as ações dos professores durante o período de controle da rede. Essa função abrange dois botões: o *Capture Tool* e o *ShutDown All Computers*. O primeiro botão abrirá o componente do windows (*SnippingTool*) tornando possível o "*printscreen*" de qualquer lugar da tela tanto do professor quanto a do aluno. Por sua vez, o segundo poderá ser usado como recurso de emergência desligando todos os computadores instantaneamentes.

*Obs: O botão ShutDown All Computers só efeturá a ação após a confirmação de uma caixa de diálogo.*

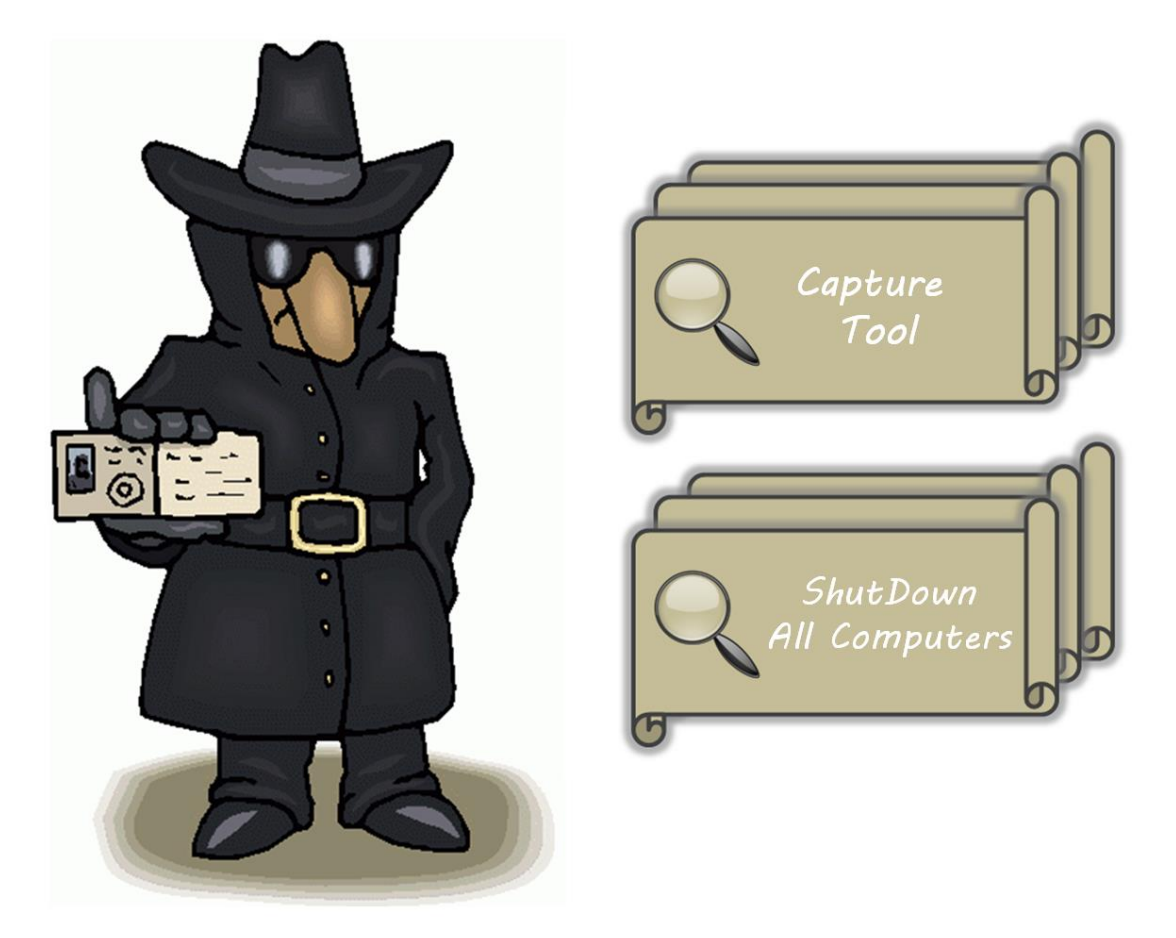

FIGURA 3.4 – Tools

### <span id="page-17-0"></span>**4 CONSIDERAÇÕES FINAIS**

Através dessa monografia percebemos o quão vasto é o campo da tecnologia e seu nicho. A comunicação sempre esteve em prioridade no mundo e a sua facilidade de acesso vem movendo a economia global instantaneamente. Nesse contexto, encontram-se as dificuldades por inovações constantes, requeridas de uma forte segurança que garantam a integridade do sistema.

Essa dificuldade nos acompanhou por todo o desenvolvimento do trabalho, mas nem elas conseguiram atrapalhar a conclusão do nosso projeto. O *Hide Grow* trouxe a solução momentânea para o problema enfrentado por muitos alunos, todavia a atualização futura acompanhará ao acesso do mesmo o registro (RA) prévio na secretária de cada instituição.

O lado dos professores e mestres foram também beneficiados, pois a partir do momento em que se pode ajudar o aluno dentro de uma rede por meio do computador, a eficácia do aprendizado fica cada vez mais intensificada.

E para finalizar, nada melhor do que exaltar um dos princípios básicos para o ensino:

"*Não se pode ensinar nada a um homem; só é possível ajudá-lo a encontrar a coisa dentro de si". Galilei, Galileu.*

## <span id="page-18-0"></span>**REFERÊNCIAS BIBLIOGRÁFICAS**

### *URLS* **DE INTERESSE**

- (1) JPF, *Sending images client/server sockets* [on-line]. Disponível na Internet via www. URL: [http://www.javaprogrammingforums.com/java-networking/9202](http://www.javaprogrammingforums.com/java-networking/9202-sending-images-client-server) [sending-images-client-servers](http://www.javaprogrammingforums.com/java-networking/9202-sending-images-client-server)ockets.html? sm\_byp=iVVLDR50ZLKtJPrs. Arquivo capturado em 06 de jun.2013
- (2) KIOSKEA.NET**.** *As técnicas de transmissão de dados nas redes sem fios Wi-Fi*  [on-line]. Disponível na Internet via www. URL: [http://pt.kioskea.net/contents/795-as](http://pt.kioskea.net/contents/795-as-tecnicas-de-transmissao-de-dados-nas-redes-sem-fios-wi-fi-80)[tecnicas-de-transmissao-de-dados-nas-redes-sem-fios-wi-fi-80.](http://pt.kioskea.net/contents/795-as-tecnicas-de-transmissao-de-dados-nas-redes-sem-fios-wi-fi-80) Arquivo capturado em 17 de jun.2013
- (3) CODERSAVANT, *Writting a buffered image accross a socket in java* [on-line]. Disponível na Internet via www. URL: [http://codersavant.wordpress.com/2011/03/31/writting-a-buffered-image-accross-a](http://codersavant.wordpress.com/2011/03/31/writting-a-buffered-image-accross-a-socket-in-java/?_sm_byp=iVVLDR50ZLKtJPrs)socket-in-java/? sm\_byp=iVVLDR50ZLKtJPrs. Arquivo capturado em 26 de jun.2013
- (4) SLIDESHARE, SENAI, *Fundamentos de radio frequência* [on-line]. Disponível na Internet via www. URL: [http://www.slideshare.net/carlosvmelo/fundamentos-de-radio](http://www.slideshare.net/carlosvmelo/fundamentos-de-radio-freqncia)[freqncia.](http://www.slideshare.net/carlosvmelo/fundamentos-de-radio-freqncia) Arquivo capturado em 02 de jul. 2013
- (5) COSTA, José *.WMI (Windows Management Interfaces) and WMIC (Windows Management Interfaces Console)* [on-line]. Disponível na Internet via www. URL: http://www.josecosta.net/doku/doku.php/wmi? sm\_byp=iVVLDR50ZLKtJPrs. Arquivo capturado em 11 de jul. 2013
- (6) CAMILO, Camila, Nova Escola, Revista Abril*. 3G, 4G, banda larga, WI-FI, WIMAX: entenda o que significam* [on-line]. Disponível na Internet via www. URL: [http://revistaescola.abril.com.br/gestao-escolar/conexao-acesso-internet-](http://revistaescola.abril.com.br/gestao-escolar/conexao-acesso-internet-709513.shtml?_sm_byp=iVVLDR50ZLKtJPrs)[709513.shtml?\\_sm\\_byp=iVVLDR50ZLKtJPrs](http://revistaescola.abril.com.br/gestao-escolar/conexao-acesso-internet-709513.shtml?_sm_byp=iVVLDR50ZLKtJPrs)**.** Arquivo capturado em 23 de jul. 2013.
- (7) GUJ, *[BufferedImage \(nao serializável\) via socket](http://www.guj.com.br/java/99112-enviar-bufferedimage-nao-serializavel-via-socket)* [on-line]. Disponível na Internet via www. URL: [http://www.guj.com.br/java/99112-enviar-bufferedimage-nao-serializavel](http://www.guj.com.br/java/99112-enviar-bufferedimage-nao-serializavel-via-socket?_sm_byp=iVVLDR50ZLKtJPrs)[via-socket?\\_sm\\_byp=iVVLDR50ZLKtJPrs.](http://www.guj.com.br/java/99112-enviar-bufferedimage-nao-serializavel-via-socket?_sm_byp=iVVLDR50ZLKtJPrs) Arquivo capturado em 05 de ago. 2013.
- (8) CARVALHO, João, Redes de Computadores [on-line]. Disponível na Internet via www.URL: [http://www.algosobre.com.br/informatica/redes-de-computadores-nocoes](http://www.algosobre.com.br/informatica/redes-de-computadores-nocoes-basicas.html?_sm_byp=iVVLDR50ZLKtJPrs)[basicas.html?\\_sm\\_byp=iVVLDR50ZLKtJPrs.](http://www.algosobre.com.br/informatica/redes-de-computadores-nocoes-basicas.html?_sm_byp=iVVLDR50ZLKtJPrs) Arquivo capturado em 16 de ago. 2013.
- (9) WITOPIA, *VPN AND DNS GUIDE* [on-line]. Disponível na Internet via www. URL: [https://www.witopia.net/support/vpn-dns-guide/.](https://www.witopia.net/support/vpn-dns-guide/) Arquivo capturado em 28 de ago. 2013.
- (10) ORACLE*, Class Toolkit* [on-line]. Disponível na Internet via www. URL: [http://docs.oracle.com/javase/7/docs/api/java/awt/Toolkit.html?\\_sm\\_byp=iVVLDR50Z](http://docs.oracle.com/javase/7/docs/api/java/awt/Toolkit.html?_sm_byp=iVVLDR50ZLKtJPrs) [LKtJPrs](http://docs.oracle.com/javase/7/docs/api/java/awt/Toolkit.html?_sm_byp=iVVLDR50ZLKtJPrs) . Arquivo capturado em 03 de set. 2013.
- (11) SHAIO Sami e HOFF Arthur Van*,* GEOM, *java.lang.Object, Class java.awt.toolkit* [on-line]. Disponível na Internet via www. URL: [http://www.geom.uiuc.edu/~daeron/docs/apidocs/java.awt.Toolkit.html?\\_sm\\_byp=iVV](http://www.geom.uiuc.edu/~daeron/docs/apidocs/java.awt.Toolkit.html?_sm_byp=iVVLDR50ZLKtJPrs) [LDR50ZLKtJPrs](http://www.geom.uiuc.edu/~daeron/docs/apidocs/java.awt.Toolkit.html?_sm_byp=iVVLDR50ZLKtJPrs) . Arquivo capturado em 14 de set. 2013.
- (12) GUJ*, Image Capture* [on-line]. Disponível na Internet via www. URL: [http://www.guj.com.br/java/146046-capturar-imagem-de-webcam-com-java-](http://www.guj.com.br/java/146046-capturar-imagem-de-webcam-com-java-16?_sm_byp=iVVLDR50ZLKtJPrs)16? sm\_byp=iVVLDR50ZLKtJPrs . Arquivo capturado em 20 de set. 2013.
- (13) JAVAFREE FÓRUM, *Capture images and send to the server* [on-line]. Disponível na Internet via www. URL: [http://javafree.uol.com.br/topic-851869-Capturar-imagem-e](http://javafree.uol.com.br/topic-851869-Capturar-imagem-e-enviar-pro-servidor.html?_sm_byp=iVVLDR50ZLKtJPrs)enviar-pro-servidor.html? sm\_byp=iVVLDR50ZLKtJPrs. Arquivo capturado em 01 de out. 2013.

(14) [THOMPSON](http://stackoverflow.com/users/418556/andrew-thompson)*,* Andrew*, [IP address](http://stackoverflow.com/questions/8083479/java-getting-my-ip-address)* [on-line]. Disponível na Internet via www. [URL:http://stackoverflow.com/questions/8083479/java-getting-my-ip](http://stackoverflow.com/questions/8083479/java-getting-my-ip) address? sm\_byp=iVVLDR50ZLKtJPrs. Arquivo capturado em 15 de out. 2013.

#### **LIVROS**

SCAMBRAY, Joel, MCCLURE, Stuart, KURTZ, George. *Hackers Expostos: Segredos e soluções para a segurança de redes*. 2 ed. São Paulo: Makron Books, 2001.

BERNSTEIN, Terry. *Segurança na Internet***.** Rio de Janeiro: Campus, 1997.

FURMANKIEWICZ, Edson, FIGUEIREDO, Joana. *Segurança máxima: o guia de um hacker para proteger seu site na Internet e sua rede*. Rio de Janeiro: Campus, 2000.

GONCALVES, Marcus: *Firewalls: guia completo.* Rio de Janeiro: Ciência Moderna, 2000.

NAKAMURA, Emilio Tissato, GEUS, Paulo Lício. *Segurança de redes: em ambientes cooperativos*. 2. ed. São Paulo: Futura, 2003.

NORTHCUTT, Stephen, NOVAK, Judy, MCLACHLAN, Donald. *Segurança e prevenção em redes.* São Paulo: Berkeley, 2001.

WADLOW, Thomas. *Segurança de redes:* projeto e gerenciamento de redes seguras. Rio de Janeiro: Campus, 2000.

*DNS and BIND, 4th Edition*. Paul Albitz e Cricket Liu. O'Reilly & Associates, 2001.

TCP/IP Illustrated, Volume 1: The Protocols. W. Richard Stevens. Addison-Wesley, 1994.

*Computer Security: Art and Science*. Matt Bishop. Addison-Wesley, 2002.

*Firewalls and Internet Security: Repelling the Wily Hacker, 2nd Edition*. Willian R. Cheswick, Steven M. Bellovin e Aviel D. Rubin. Addison-Wesley, 2003.

### <span id="page-21-0"></span>**APENDICES**

Pesquisa realizada no dia 9 de maio a 7 de junho na instituição Etec Juscelino Kubitschek com professores e funcionários.

Temas abordados:

- A principal causa e problemas com computadores na instituição.
- As normas da instituição, o que pode ser feito, o que não pode e que pode ser melhorado.
- Necessidade de um registro para que cada aluno pudesse entrar em um usuário especifico.
- A necessidade de bloquear e liberar funções/sites do computador pra realizar atividades escolares na sala de aula.
- Qual a influência do computador nas atividades desenvolvidas?

### **Comentários de entrevistados**

- "(...) A verdadeira causa para tanta restrição, está no aluno que vem à instituição não querendo estudar, porém essas atitudes acabam atrapalhando aquele que almeja incrementar seu conhecimento (...)".
- "(...) O mundo web tem influência direta em 93% dos estudos e pesquisas acadêmicas realizadas por estudantes (...)".

"(...) As políticas e normas das instituições devem ser colocadas em pauta periodicamente para que se tenha a atualização das mesmas, a fim de não prejudicar o desenvolvimento dos alunos em seus estudos (...)".